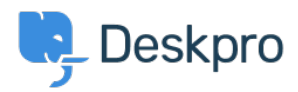

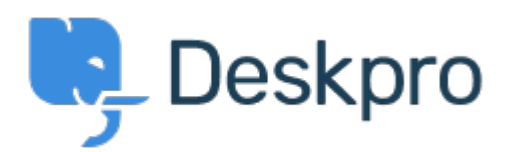

[Center Help](https://support.deskpro.com/fa) <[انتقادات و پیشنهادات](https://support.deskpro.com/fa/community) > ["Tab Open "change to ability Add](https://support.deskpro.com/fa/community/view/add-ability-to-change-open-tab-default-on-new-tickets)> [Request Feature](https://support.deskpro.com/fa/community/browse/type-2/view-list/viewmode-compact) default on new tickets

Add ability to change "Open Tab" default on new tickets Collecting Feedback

Mike Huisman • Forum name: # Feature Request .

I would like it if I could change it so that the Open Tab option defaulted to unchecked when creating a new ticket.

Once I have created it I want it closed.

?Why have the option if you can't set the option